## **Chapter 1: The First App**

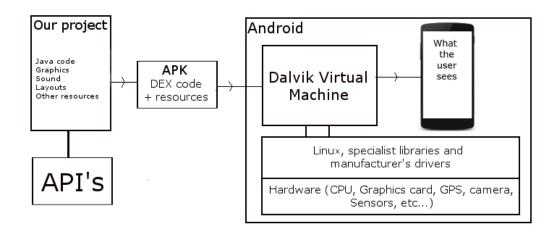

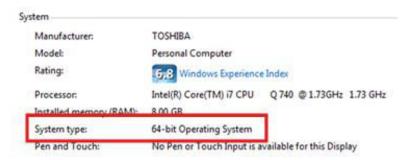

| You must accept the Oracle Binary Coo | de License Agree<br>software. |                                 |
|---------------------------------------|-------------------------------|---------------------------------|
| Product / File Description            | File Size                     | Download                        |
| Linux x86                             | 146.9 MB                      | jdk-8u51-linux-i586.rpm         |
| Linux x86                             | 166.95 MB                     | jdk-8u51-linux-i586.tar.gz      |
| Linux x64                             | 145.19 MB                     | jdk-8u51-linux-x64.rpm          |
| Linux x64                             | 165.25 MB                     | jdk-8u51-linux-x64.tar.gz       |
| Mac OS X x64                          | 222.09 MB                     | jdk-8u51-macosx-x64.dmg         |
| Solaris SPARC 64-bit (SVR4 package)   | 139.36 MB                     | jdk-8u51-solaris-sparcv9.tar.Z  |
| Solaris SPARC 64-bit                  | 98.8 MB                       | jdk-8u51-solaris-sparcv9.tar.gz |
| Solaris x64 (SVR4 package)            | 139.79 MB                     | jdk-8u51-solaris-x64.tar.Z      |
| Solaris x64                           | 96.45 MB                      | jdk-8u51-solaris-x64.tar.gz     |
| Windows x86                           | 176.02 MB                     | jdk-8u51-windows-i586.exe       |
| Windows x64                           | 180.51 MB                     | jdk-8u51-windows-x64.exe        |

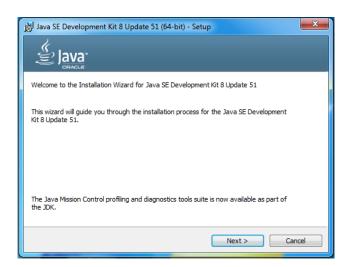

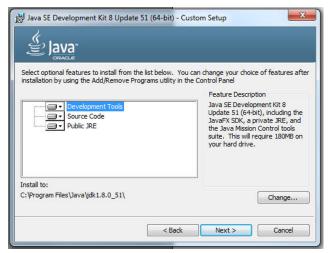

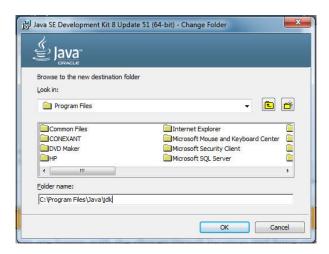

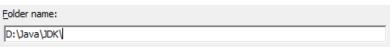

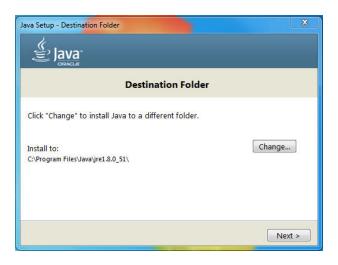

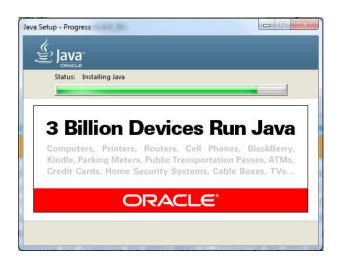

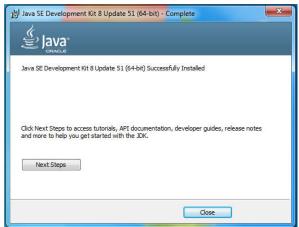

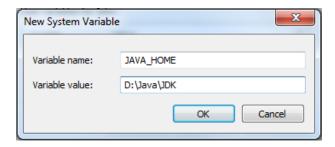

### Download

Before installing Android Studio or the standalone SDK tools, you must agree to the following terms and conditions.

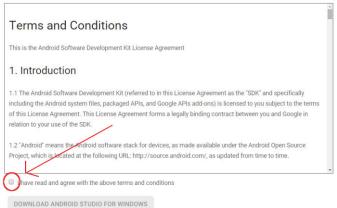

DOWNLOAD ANDROID STUDIO FOR WINDOWS

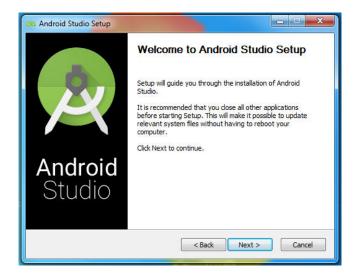

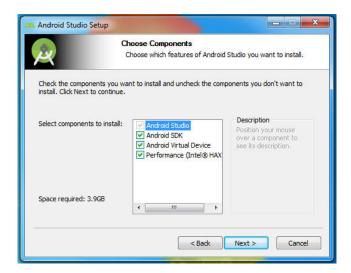

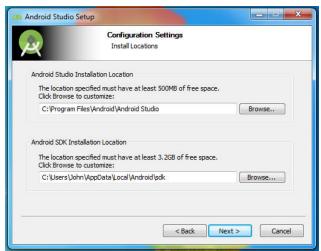

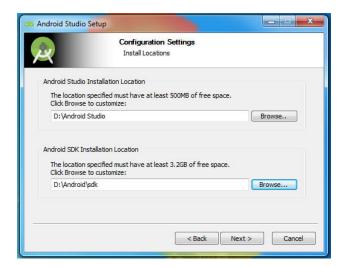

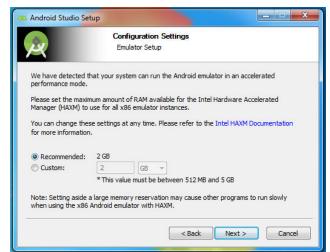

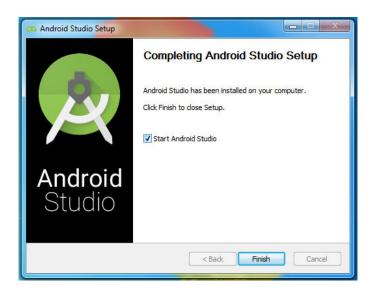

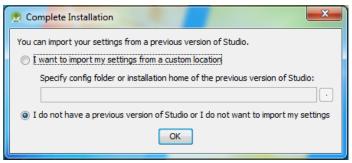

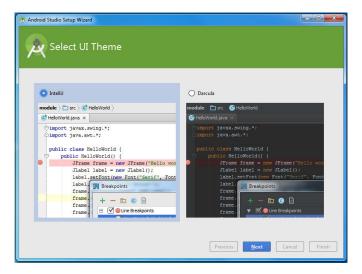

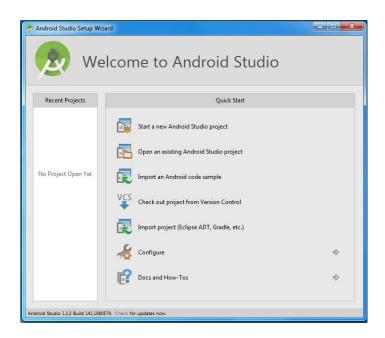

Android API

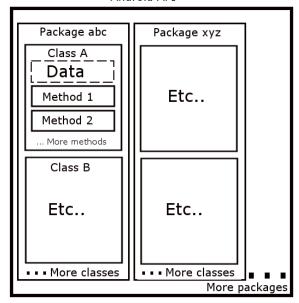

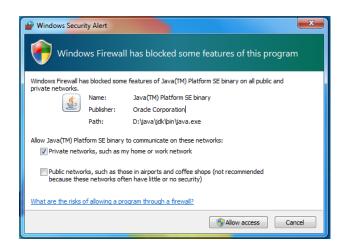

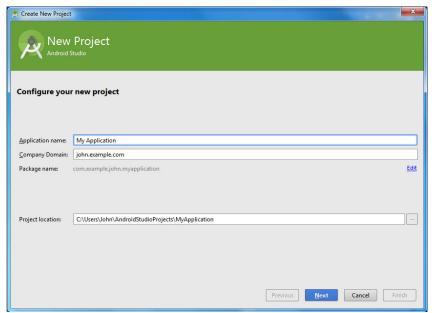

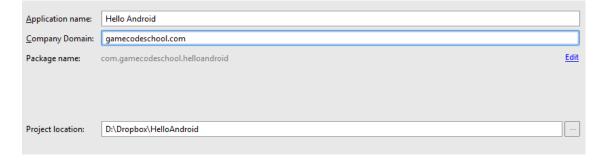

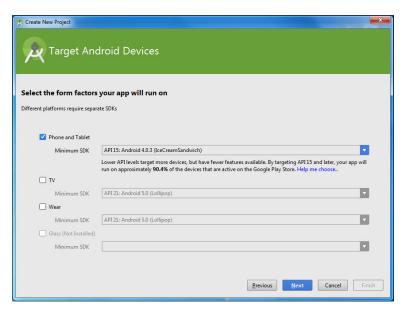

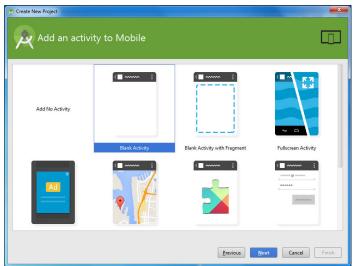

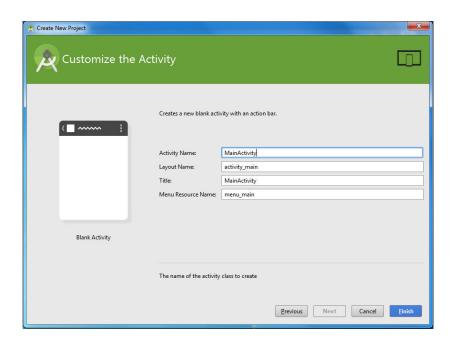

| Activity Name:      | MyActivity |
|---------------------|------------|
| Layout Name:        | my_layout  |
| Title:              | My App     |
| Menu Resource Name: | my_menu    |
|                     |            |

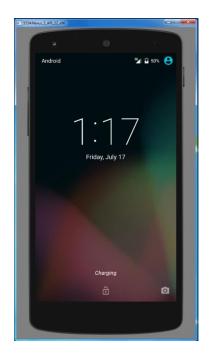

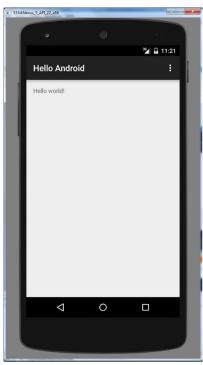

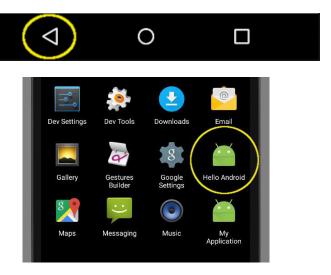

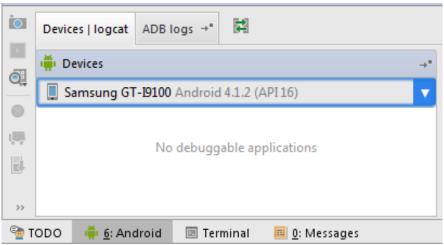

## **Chapter 2: Java – First Contact**

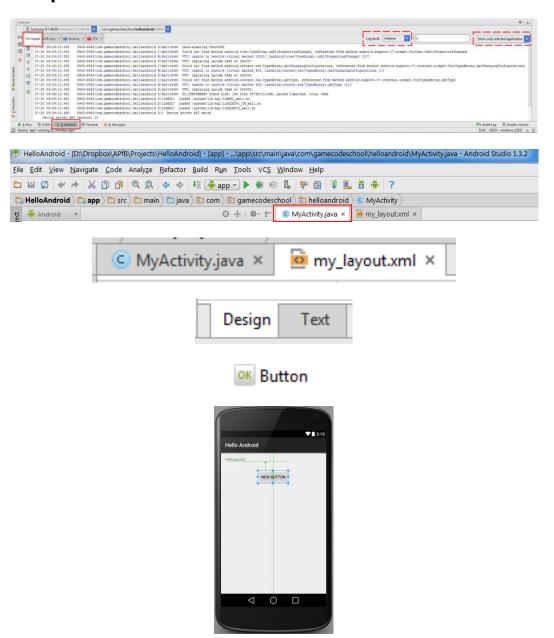

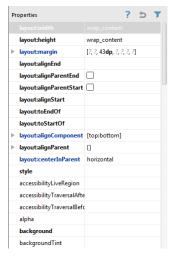

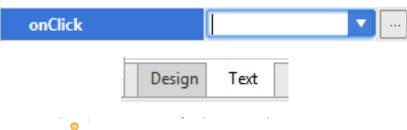

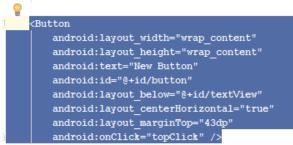

#### <Button

```
android:layout_width="wrap_content"
android:layout_height="wrap_content"
android:text="New Button"
android:id="%+id/button"
android:layout_below="%+id/textView"
android:layout_centerHorizontal="true"
android:layout_marginTop="43dp"
android:onClick="topClick" />
```

#### <Button

```
android:layout_width="wrap_content"
android:layout_height="wrap_content"
android:text="New Button"
android:id="&+id/button"
android:layout_below="&+id/textView"
android:layout_centerHorizontal="true"
android:layout_marginTop="43dp"
android:onClick="topClick" />
```

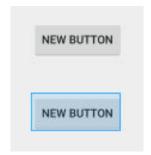

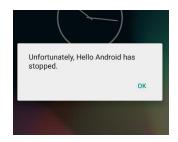

07-20 15:10:11.329 28669-28669/com.gamecodeschool.helloandroid I/art: Not late-enabling -Xcheck:jni (already on)
07-20 15:10:11.451 28669-28676/com.gamecodeschool.helloandroid I/art: Debugger is no longer active
07-20 15:10:11.506 28669-28669/com.gamecodeschool.helloandroid I/info: Done creating the app
07-20 15:10:11.773 28669-28692/com.gamecodeschool.helloandroid I/OpenGLRenderer: Initialized EGL, version 1.4

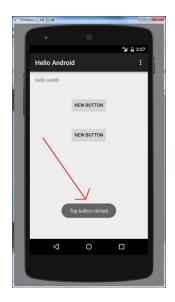

## **Chapter 3: Exploring Android Studio**

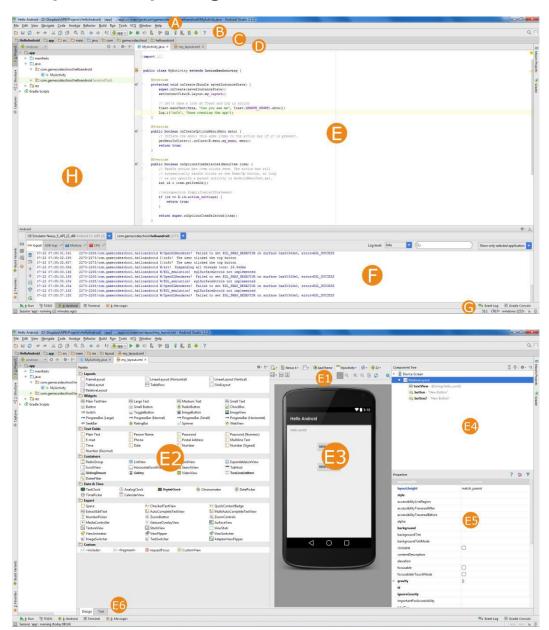

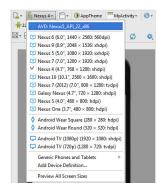

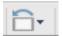

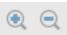

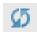

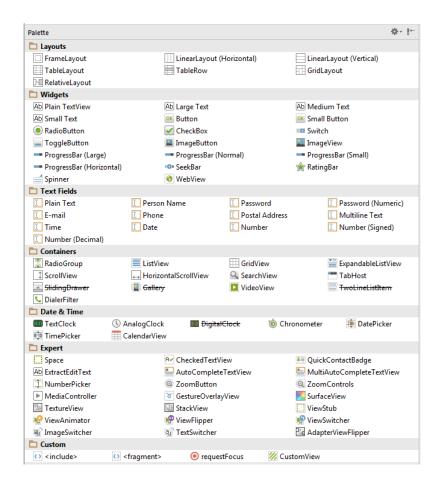

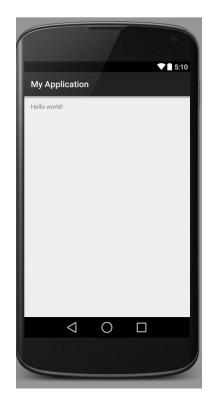

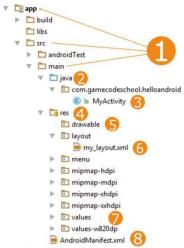

<TextView android:text="Hello world!" android:layout\_width="wrap\_content"

<TextView android:text="@string/hello\_world" android:layout\_width="wrap\_content"</pre>

# **Chapter 4: Designing Layouts**

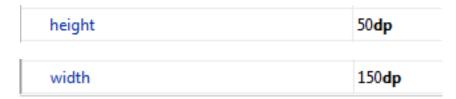

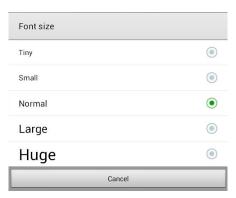

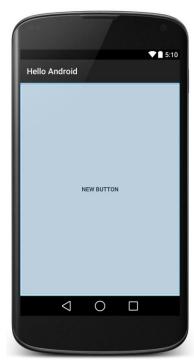

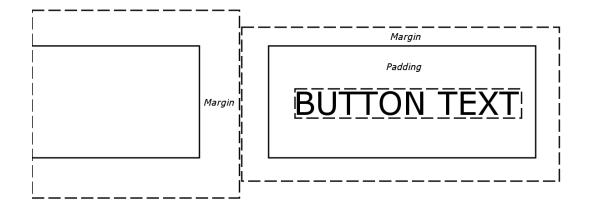

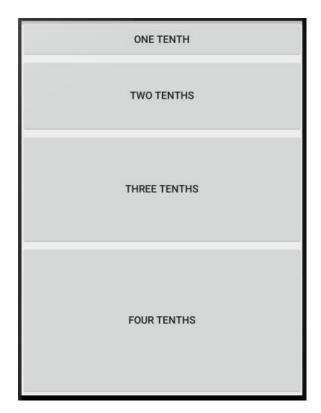

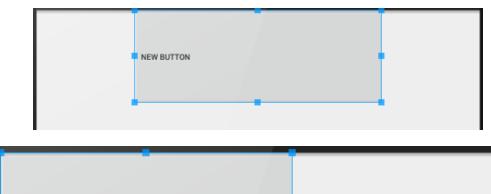

| NEW BUTTON |  |  |
|------------|--|--|
|            |  |  |

| ▼ layout:margin | [?, 10dp, 100dp, 50dp, 50dp, ?, ?] |
|-----------------|------------------------------------|
| all             |                                    |
| left            | 10 <b>dp</b>                       |
| top             | 100 <b>dp</b>                      |
| right           | 50 <b>dp</b>                       |
| bottom          | 50 <b>dp</b>                       |

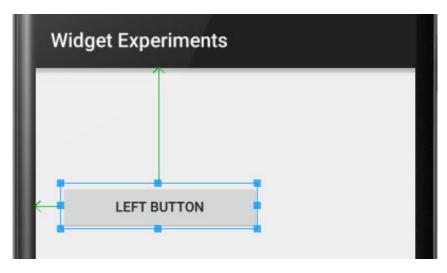

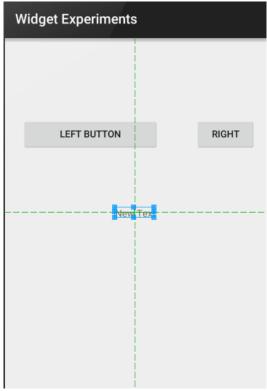

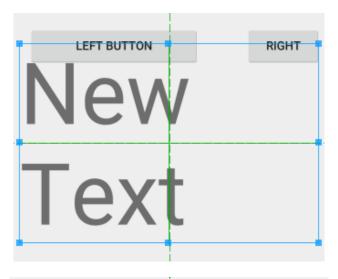

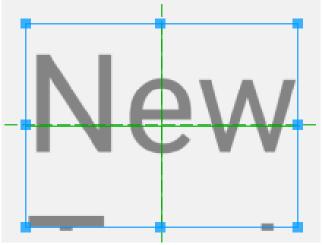

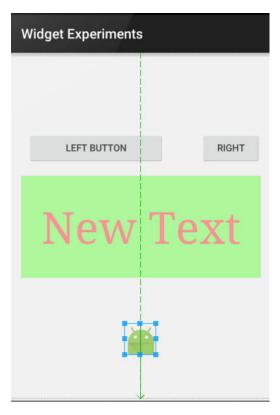

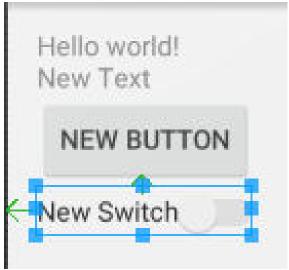

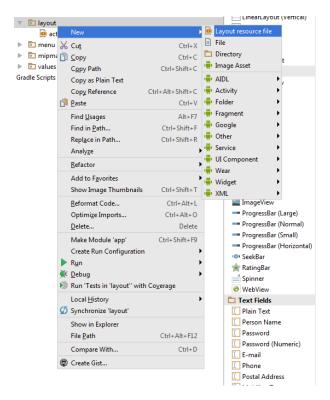

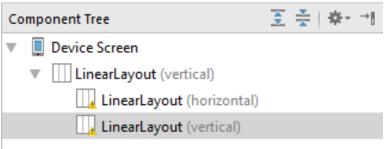

| <b>▼</b> gravity  | [center_horizontal] |
|-------------------|---------------------|
| top               |                     |
| bottom            |                     |
| left              |                     |
| right             |                     |
| center_vertical   |                     |
| fill_vertical     |                     |
| center_horizontal | ✓                   |
| fill_horizontal   |                     |
| center            |                     |
| fill              |                     |
| clip_vertical     |                     |
| clip_horizontal   |                     |
| start             |                     |
| end               |                     |

| Linear Layout Experiment |            |            |  |
|--------------------------|------------|------------|--|
|                          |            |            |  |
|                          | NEW BUTTON | NEW BUTTON |  |
|                          |            |            |  |
|                          |            |            |  |
|                          |            |            |  |
|                          |            |            |  |
|                          |            | Text       |  |
|                          | New        | Text       |  |
|                          |            |            |  |
|                          |            |            |  |

## **Chapter 5: Real-World Layouts**

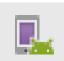

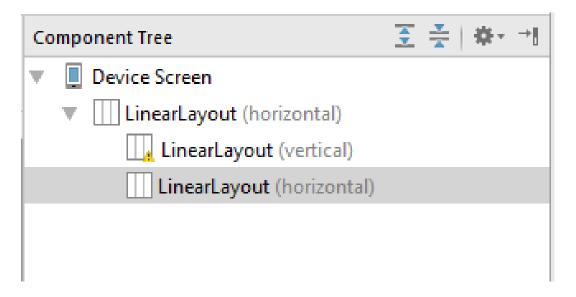

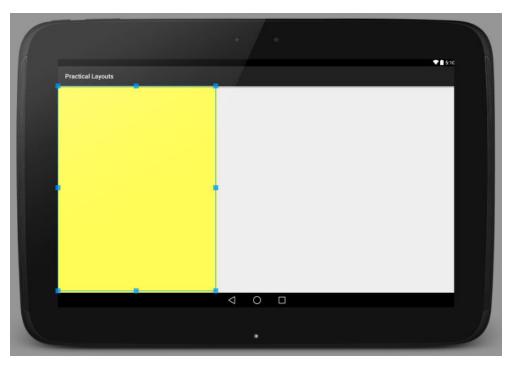

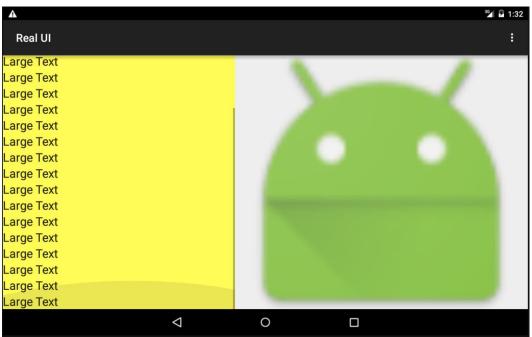

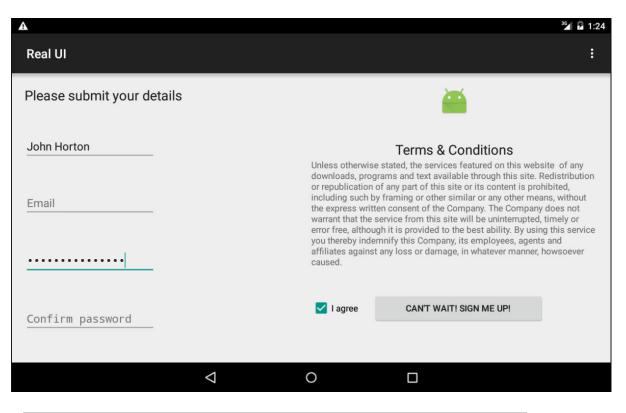

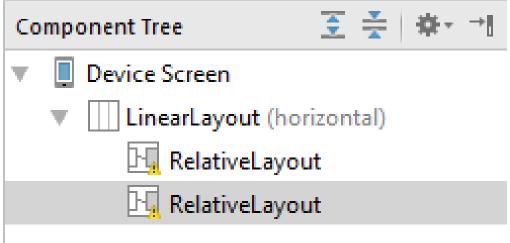

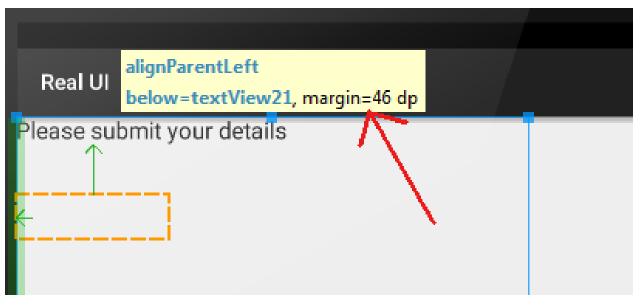

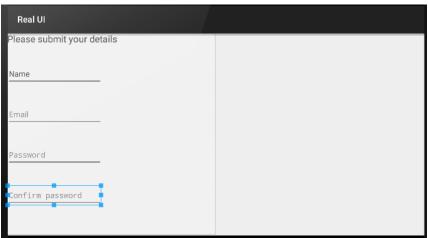

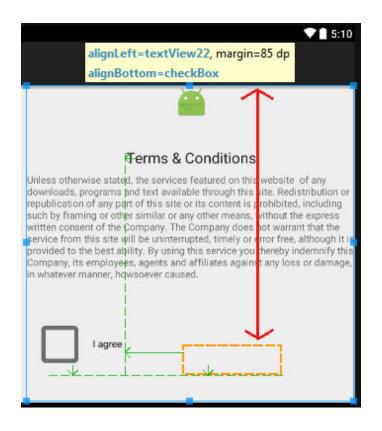

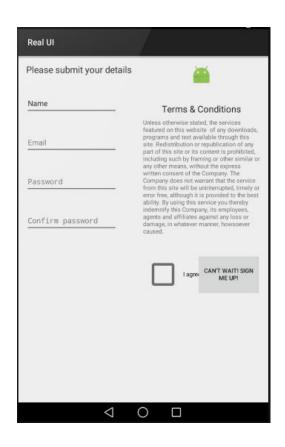

**Chapter 6: The Life and Times of an Android App** 

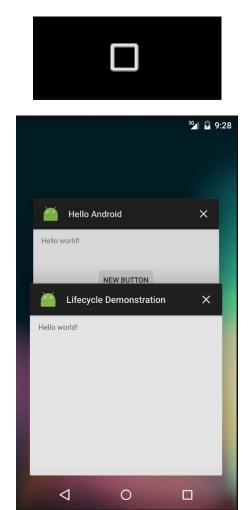

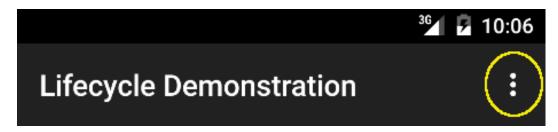

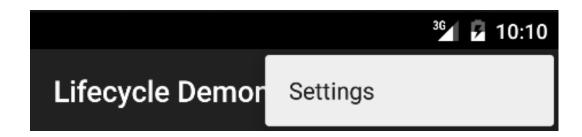

# Chapter 7: Coding in Java Part 1 – Variables, Decisions, and Loops

int unreadMessages = 0;
unreadMessages = "Ada Lovelace";

Incompatible types.
 Required: int
 Found: java.lang.String

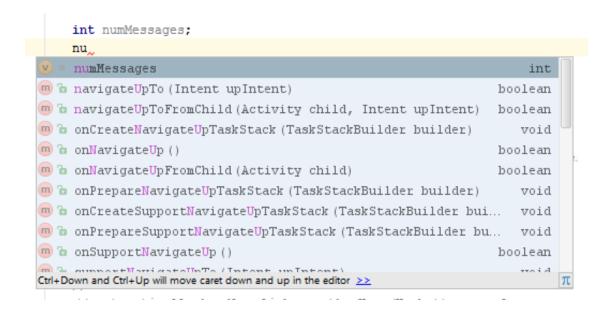

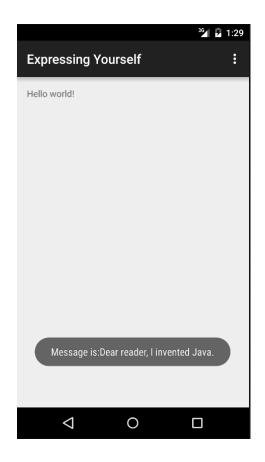

```
public class MainActivity extends ActionBarActivity {

1 tab @Override

protected void onCreate(Bundle savedInstanceState) {

1 tab super.onCreate(savedInstanceState);

Indent setContentView(R.layout.activity_main);
```

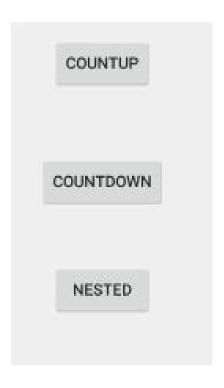

```
// a nested for loop
for(int i = 0; i < 3; i ++) {
    for(int j = 3; j > 0; j --) {
        // Output the values of i and j
        Log.i("i =" + i,"j=" + j);
    }
}
```

# **Chapter 8: Coding in Java Part 2 – Methods**

# Method Name Call it to execute (run) it What method does public void topClick(View v) { Toast.makeText(this, "Top button clicked", Toast.LENGTH\_SHORT).show(); Log.i("info", "The user clicked the top button");

# **Chapter 9: Object-Oriented Programming**

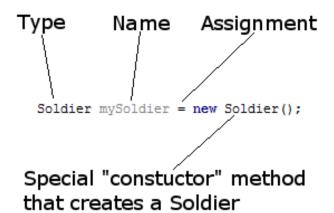

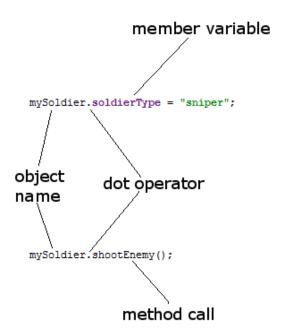

```
Soldier.java
                           public class Soldier {
                               // Member variables
                               int health;
                               String soldierType;
                               // Method of the class
                               void shootEnemy(){
                                  // bang bang
                           }
mySoldier
                                             mySoldier2
 mySoldier.health = 100;
                                               mySoldier2.health = 200;
 mySoldier.soldierType = "sniper";
                                               mySoldier.soldierType = "commando";
                            activity_main.xml ×
                                                      C Soldier.java ×
 C MainActivity.java ×
    package com.gamecodeschool.basicclasses;
      * Created by John on 27/02/2016.
    public class Soldier {
```

we\_\_

v • wellington Soldier

getDrawerToggleDelegate() Delegate

Press Ctrl+Space to see non-imported classes ≥>

# **Chapter 10: Everything's a Class**

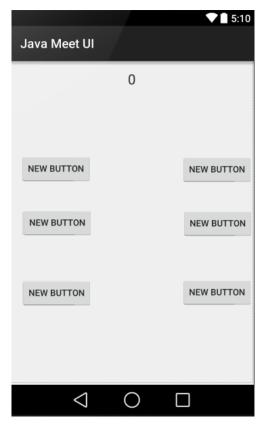

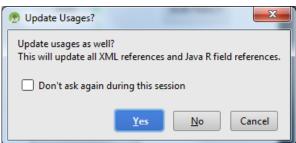

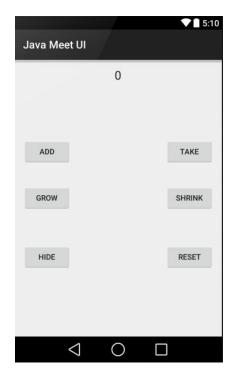

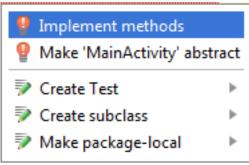

### **Chapter 11: Widget Mania**

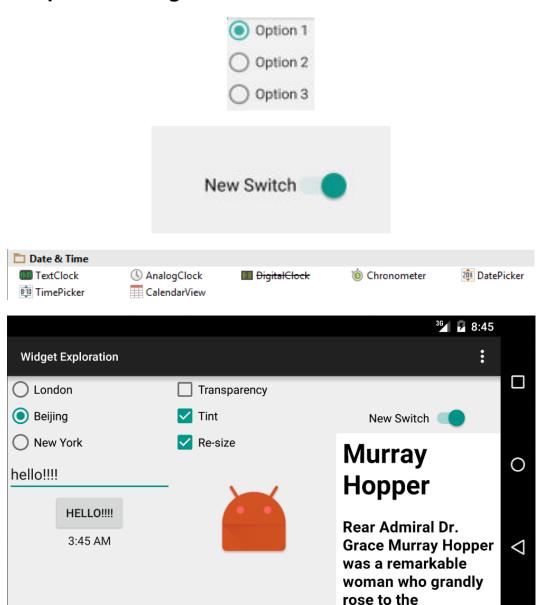

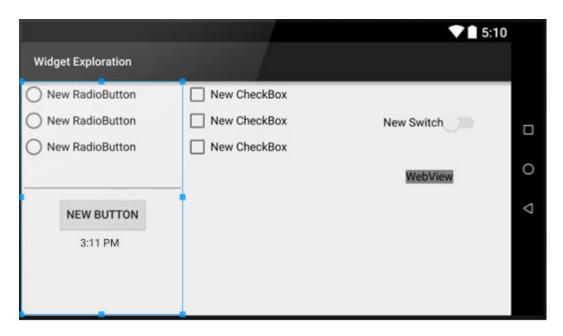

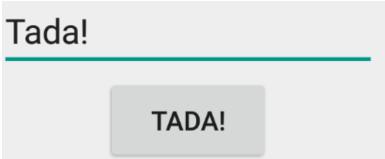

# **Chapter 12: Having a Dialogue with the User**

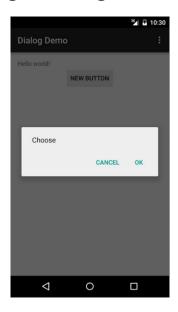

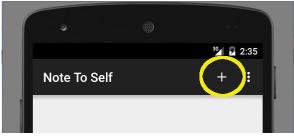

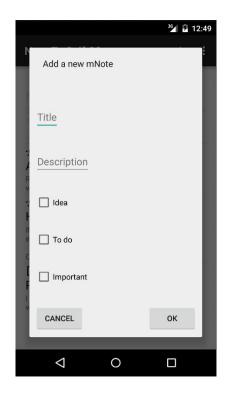

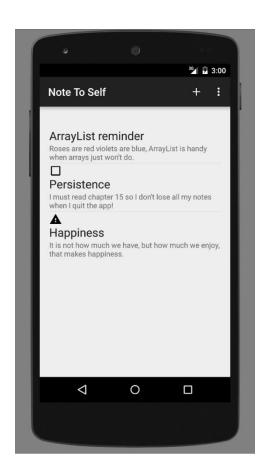

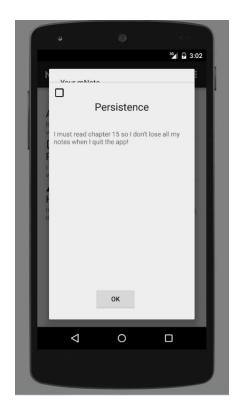

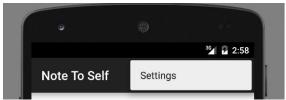

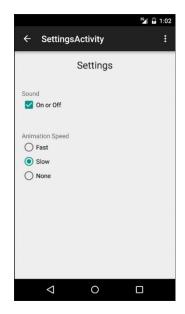

# Name drawable-hdpi drawable-mdpi drawable-xhdpi drawable-xxhdpi drawable-xxhdpi drawable-xxhdpi

#### ▼ Teres

- ▼ In drawable
  - ▼ ic\_add\_white\_24dp.png (5)
    - ic\_add\_white\_24dp.png (hdpi)
    - ic\_add\_white\_24dp.png (mdpi)
    - ic\_add\_white\_24dp.png (xhdpi)
    - ic\_add\_white\_24dp.png (xxhdpi)
    - ic\_add\_white\_24dp.png (xxxhdpi)
  - ▼ ic\_check\_box\_outline\_blank\_black\_24dp.png (5)
    - ic\_check\_box\_outline\_blank\_black\_24dp.png (hdpi)
    - ic\_check\_box\_outline\_blank\_black\_24dp.png (mdpi)
    - ic\_check\_box\_outline\_blank\_black\_24dp.png (xhdpi)
    - ic\_check\_box\_outline\_blank\_black\_24dp.png (xxhdpi)
    - ic\_check\_box\_outline\_blank\_black\_24dp.png (xxxhdpi)
  - ▼ ic\_warning\_black\_24dp.png (5)
    - ic\_warning\_black\_24dp.png (hdpi)
    - ic\_warning\_black\_24dp.png (mdpi)
    - ic\_warning\_black\_24dp.png (xhdpi)
    - ic\_warning\_black\_24dp.png (xxhdpi)
    - ic\_warning\_black\_24dp.png (xxxhdpi)
  - ▼ ic\_wb\_incandescent\_black\_24dp.png (5)
    - ic\_wb\_incandescent\_black\_24dp.png (hdpi)
    - ic\_wb\_incandescent\_black\_24dp.png (mdpi)
    - ic\_wb\_incandescent\_black\_24dp.png (xhdpi)
    - ic\_wb\_incandescent\_black\_24dp.png (xxhdpi)
    - ic\_wb\_incandescent\_black\_24dp.png (xxxhdpi)

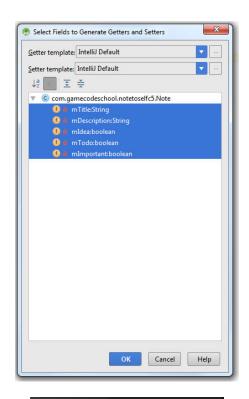

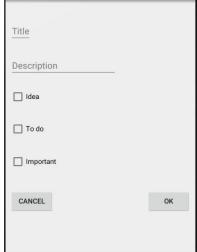

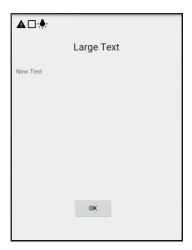

# **Chapter 13: Handling and Displaying Arrays of Data**

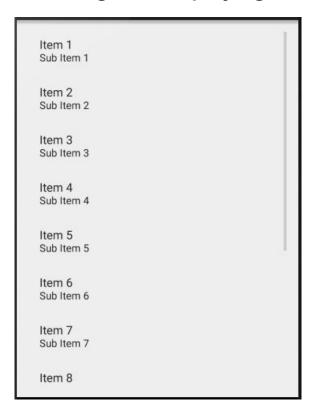

# **Chapter 14: Handling and Displaying Notes in Note To Self**

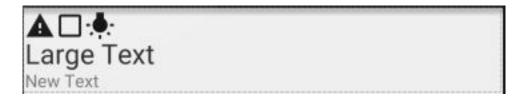

## ArrayList reminder

Roses are red violets are blue, ArrayList is handy when arrays just won't do.

#### Persistence

I must read chapter 15 so I don't lose all my notes when I quit the app!

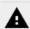

### Happiness

It is not how much we have, but how much we enjoy, that makes happiness.

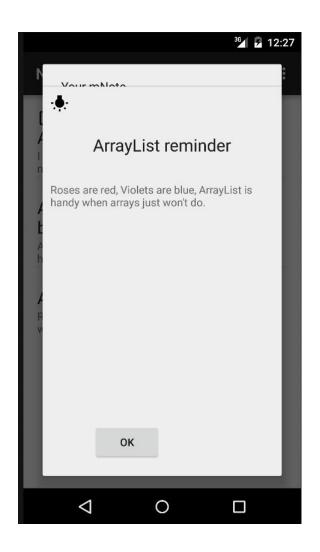

# **Chapter 15: Android Intent and Persistence**

| Sound FX             | Settings |
|----------------------|----------|
| On or Off            |          |
| Animation speed Fast |          |
| Slow                 |          |
| None                 |          |
|                      |          |
|                      |          |
|                      |          |
|                      |          |
|                      |          |
|                      |          |

|                 | ³🚰 💆 1:05 |
|-----------------|-----------|
| Note To Self C7 | + (:)     |

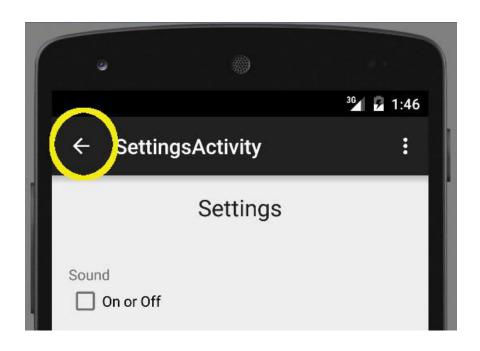

# **Chapter 16: UI Animations**

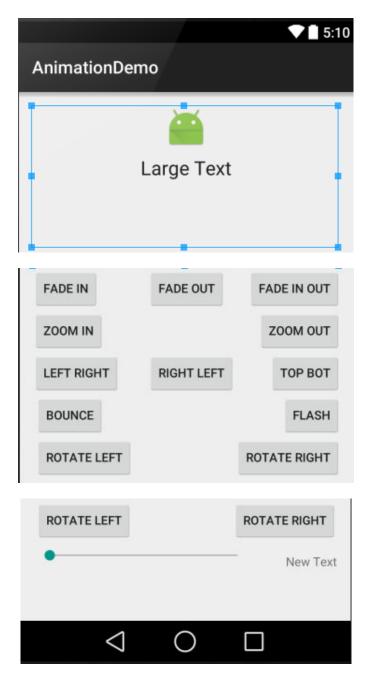

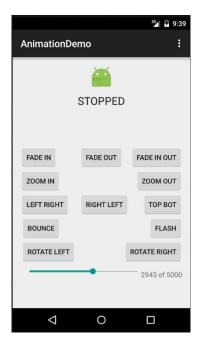

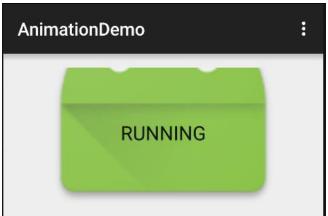

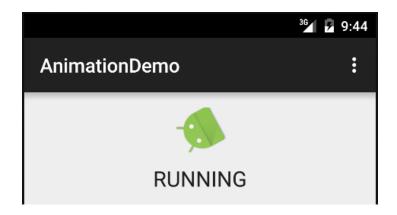

# **Chapter 17: Sound FX and Supporting Different Versions of Android**

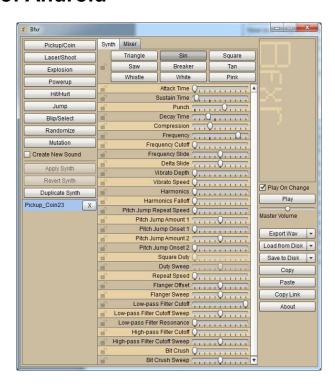

| Dieleve (Caie |  |
|---------------|--|
| Pickup/Coin   |  |
| Laser/Shoot   |  |
| Explosion     |  |
| Powerup       |  |
| Hit/Hurt      |  |
| Jump          |  |
| Blip/Select   |  |
| Randomize     |  |
| Mutation      |  |

| Attack Time ()                                                                                                    |   |
|----------------------------------------------------------------------------------------------------|---|
| Sustain Time                                                                                                    |   |
| Punch                                                                                                    |   |
| Decay Time                                                                                                    |   |
| Compression                                                                                                    |   |
| The second second secon |   |
| Frequency                                                                                                    |   |
| Frequency Cutoff ()                                                                                                    |   |
| Frequency Slide                                                                                                    |   |
| Delta Slide                                                                                                    |   |
| Vibrato Depth O                                                                                                    |   |
| Vibrato Speed Q                                                                                                    |   |
| Harmonics Q, , , , , , , , , , , , , , , , , , ,                                                                                                     |   |
| Harmonics Falloff Q                                                                                                    |   |
| Pitch Jump Repeat Speed Q                                                                                                    |   |
| Pitch Jump Amount 1                                                                                                    |   |
| Pitch Jump Onset 1                                                                                                    |   |
| Pitch Jump Amount 2                                                                                                    |   |
| Pitch Jump Onset 2                                                                                                    |   |
| Square Duty O                                                                                                    |   |
| Duty Sweep                                                                                                    |   |
| Repeat Speed ()                                                                                                    |   |
| Flanger Offset                                                                                                    |   |
| Flanger Sweep                                                                                                    |   |
| Low-pass Filter Cutoff                                                                                                    |   |
| Low-pass Filter Cutoff Sweep                                                                                                    |   |
| Low-pass Filter Resonance                                                                                                    |   |
| High-pass Filter Cutoff ()                                                                                                    |   |
| High-pass Filter Cutoff Sweep                                                                                                    |   |
| Bit Crush ()                                                                                                    |   |
| Bit Crush Sweep                                                                                                    | - |
| Dit Ciusii Sweep                                                                                                    |   |

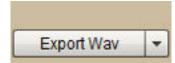

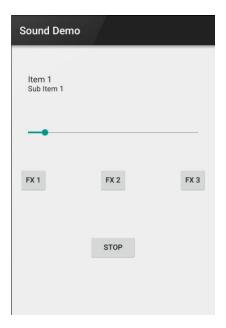

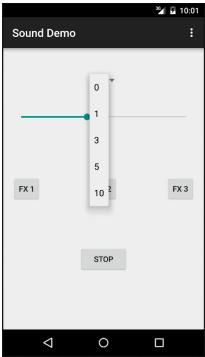

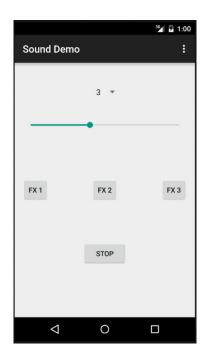

# **Chapter 18: Design Patterns, Fragments, and the Real World**

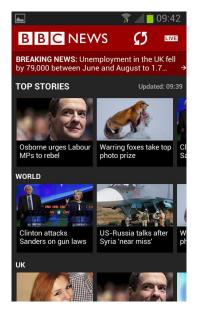

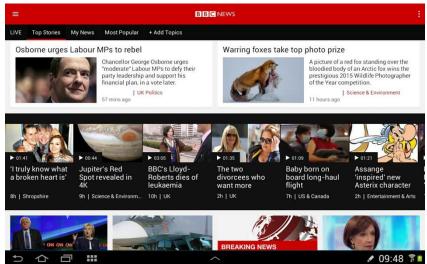

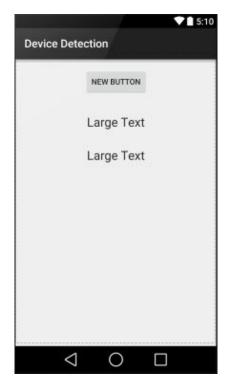

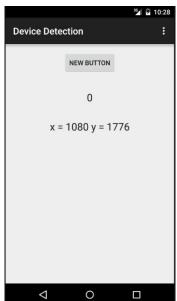

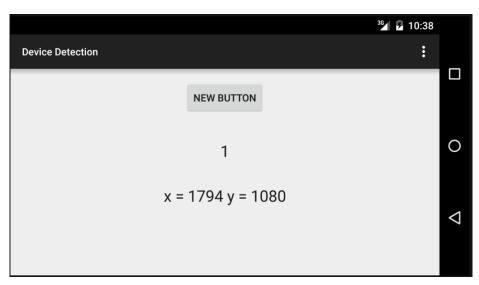

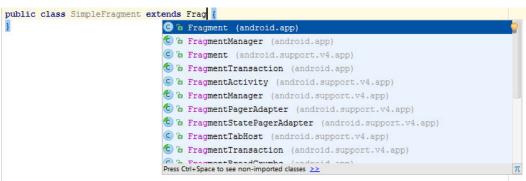

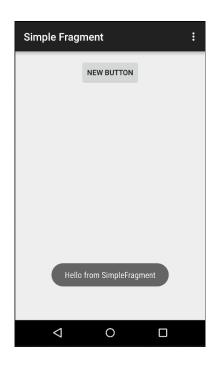

#### **Chapter 19: Using Multiple Fragments**

# Landscape

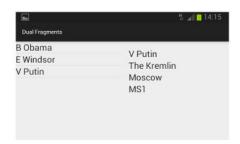

# **Portait**

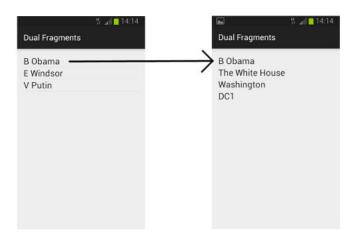

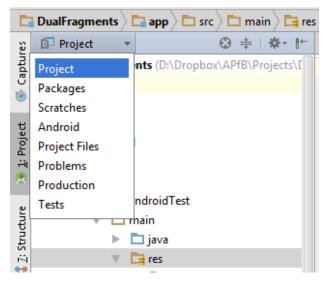

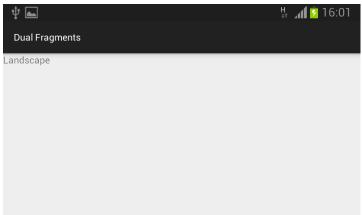

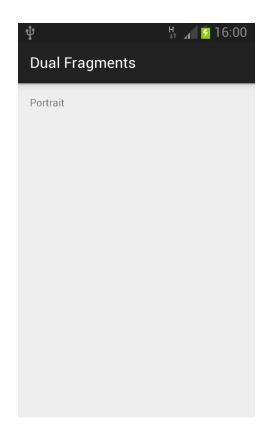

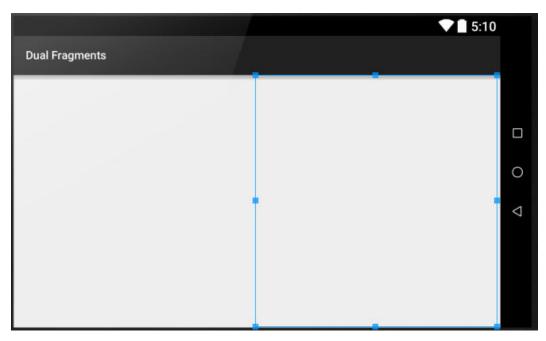

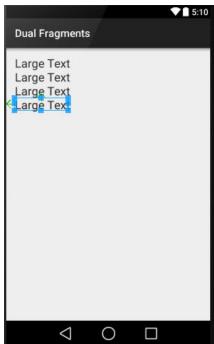

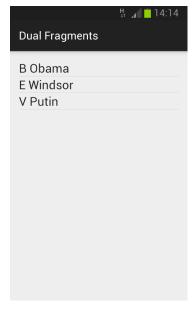

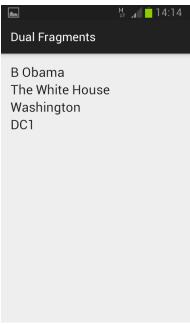

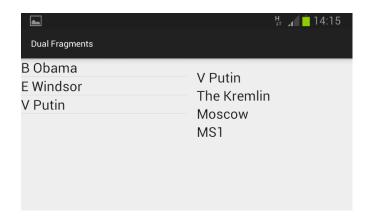

## **Chapter 20: Paging and Swiping**

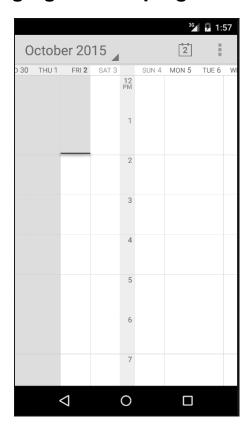

# "Pages" scroll in and out of view

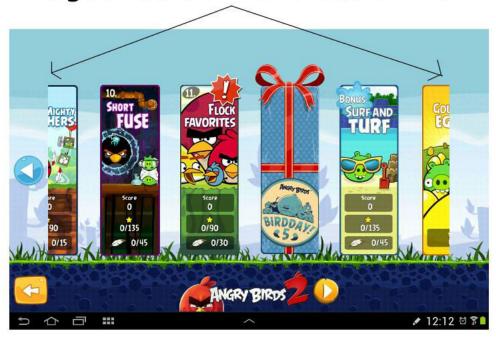

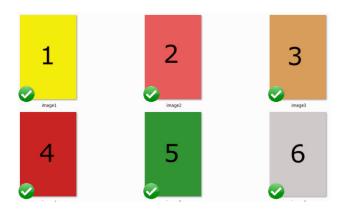

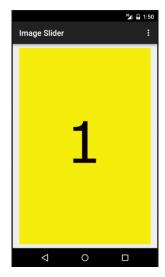

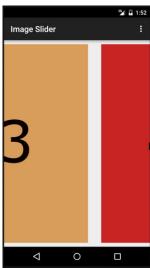

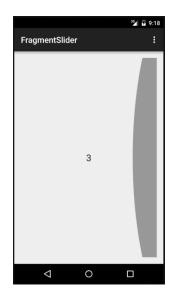

#### Chapter 21: Navigation Drawer and Where It's Snap

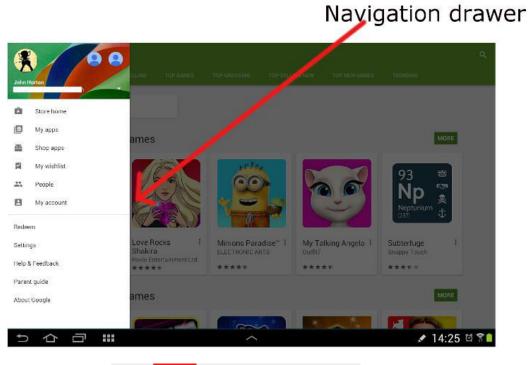

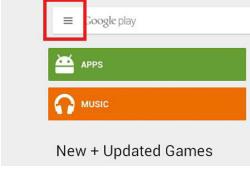

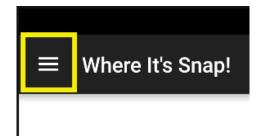

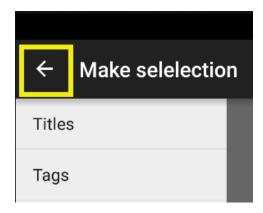

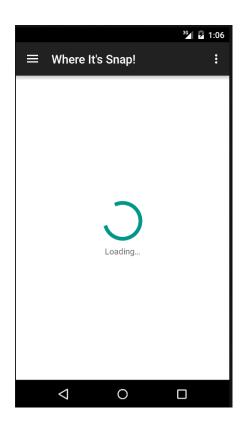

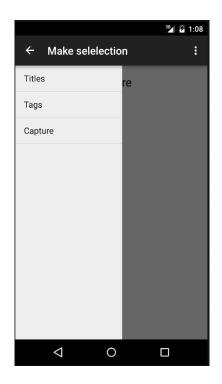

**Chapter 22: Capturing Images** 

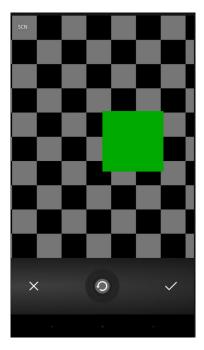

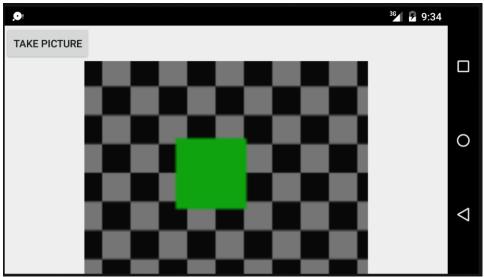

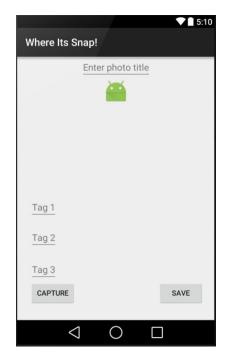

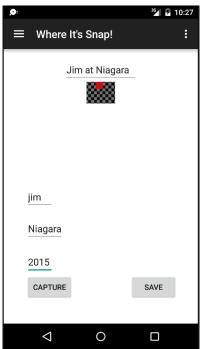

### **Chapter 23: Using SQLite Databases in Our Apps**

| _ID | name | score |
|-----|------|-------|
| 1   | Bart | 23    |
| 2   | Lisa | 100   |
| 3   | Jim  | 66    |

| _ID | name | score |
|-----|------|-------|
| 1   | Bart | 23    |
| 2   | Lisa | 100   |

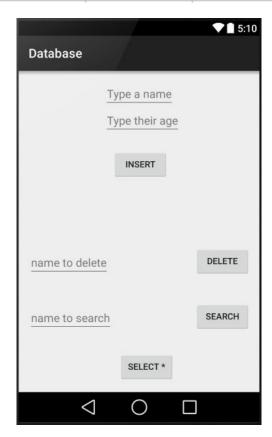

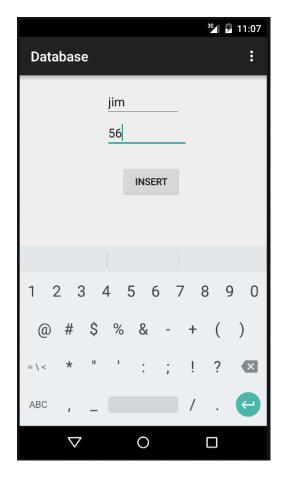

I/bob: 42 I/jim: 56 I/Ed: 22 I/Divij: 23 I/Merwyn: 24

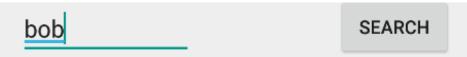

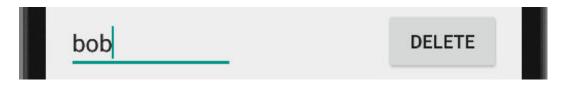

I/delete() =: DELETE FROM names\_and\_addresses WHERE name = 'bob';

I/jim: 56 I/Ed: 22 I/Divij: 23 I/Merwyn: 24

#### **Chapter 24: Adding a Database to Where It's Snap**

## wis\_table\_photos

| _id | image_title        | image_uri     | tag1 | tag2     | tag 3  |
|-----|--------------------|---------------|------|----------|--------|
| 1   | Dave in the pool   | /external/ima | 2016 | Barbados | Fun    |
| 2   | Sarah on the beach | /external/ima | 2015 | Barbados | Pretty |
| 3   | My new car         | /external/ima | 2016 | UK       | Sad    |

### wis\_table\_tags

| _id | tag      |  |
|-----|----------|--|
| 1   | Barbados |  |
| 2   | 2015     |  |
| 3   | 2016     |  |
| 4   | Fun      |  |
| 5   | Pretty   |  |
| 6   | UK       |  |
| 7   | Sad      |  |

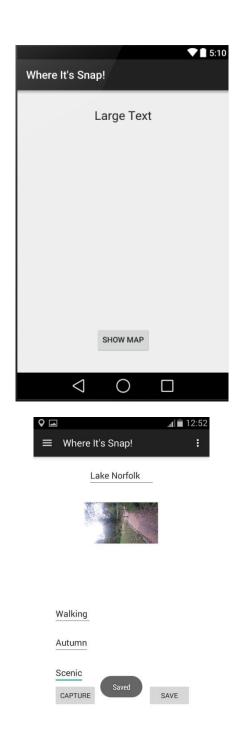

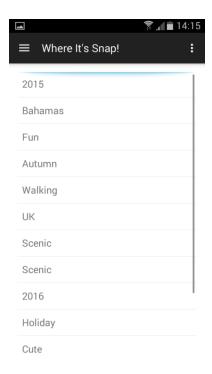

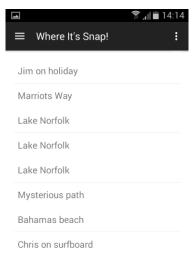

# **Chapter 25: Integrating Google Maps and GPS Locations**

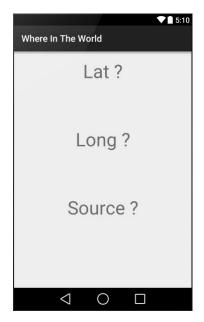

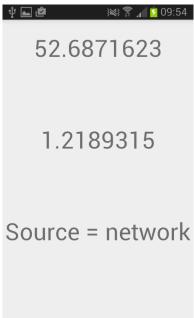

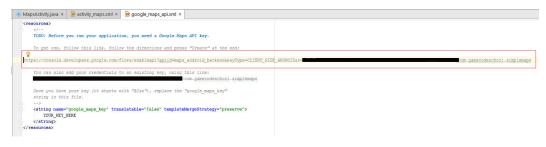

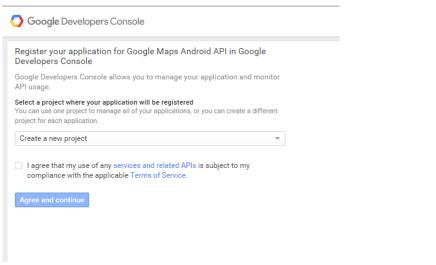

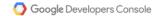

#### The API is enabled

The project has been created and Google Maps Android API has been enabled.

Next, to use the API you'll need the right credentials.

Go to credentials

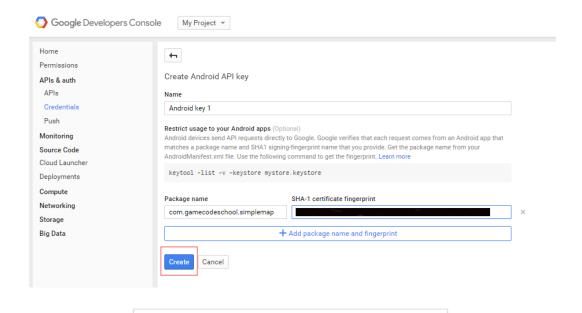

API key

Here is your API key

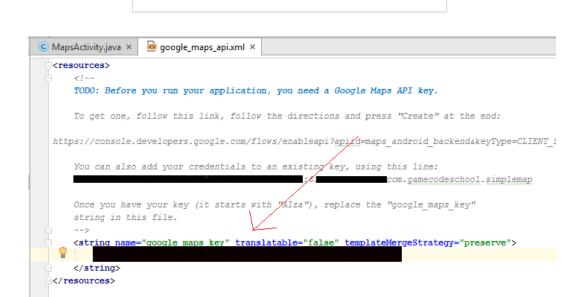

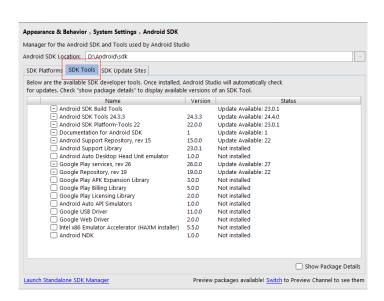

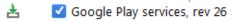

26.0.0 Update Available: 27

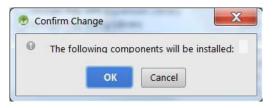

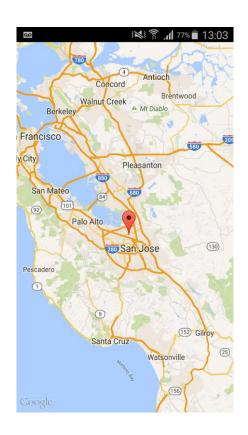

# **Chapter 26: Upgrading SQLite – Adding Locations and Maps**

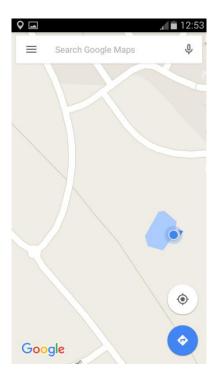

#### Chapter 27: Going Local - Hola!

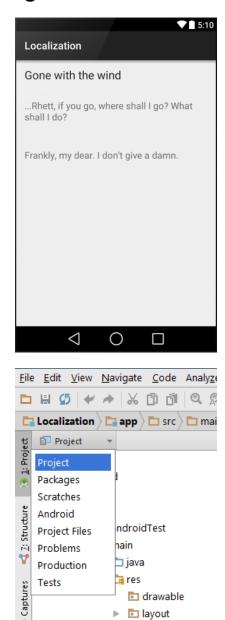

▶ menu menu

- ▼ log values
  - dimens.xml
  - strings.xml
  - styles.xml
  - values-de
- ▼ 🖻 values-es
  - strings.xml
- ▼ line values-fr
  - strings.xml
- ▶ 🖻 values-w820dp
- AndroidManifest.xml

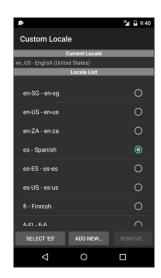

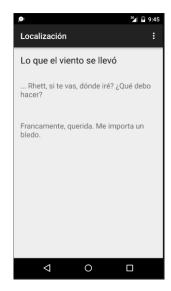

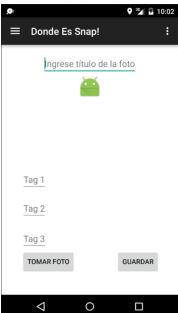

**Chapter 28: Threads, Touches, Drawing, and a Simple Game** 

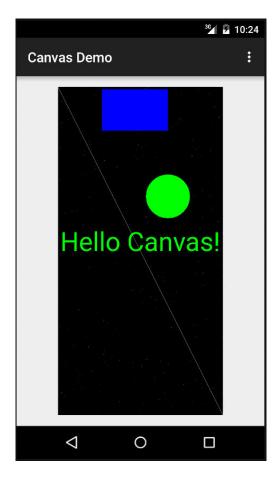

| Score: 0 Lives: 2 |   |
|-------------------|---|
|                   |   |
| -                 | 0 |
|                   | ◁ |
|                   |   |

### **Chapter 29: Publishing Apps**

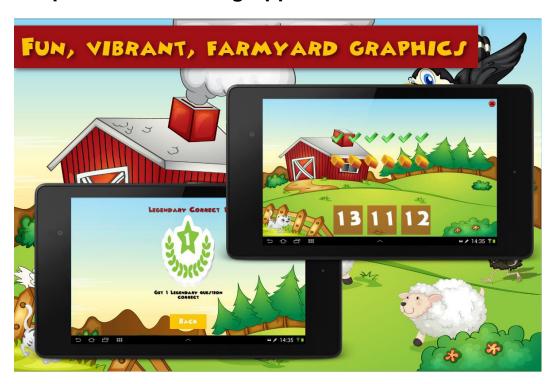

| CONTRACTOR OF THE CONTRACTOR OF THE CONTRACTOR O |            |                          |
|----------------------------------------------------------------------------------------------------|------------|--------------------------|
|                                                                                                    | Create new | C <u>h</u> oose existing |
| Key store <u>p</u> assword:                                                                                                    |            |                          |
| K <u>e</u> y alias:                                                                                                    |            |                          |
| Key pass <u>w</u> ord:                                                                                                    |            | 300                      |
| Remember password                                                                                                    | 5          |                          |
|                                                                                                    |            |                          |

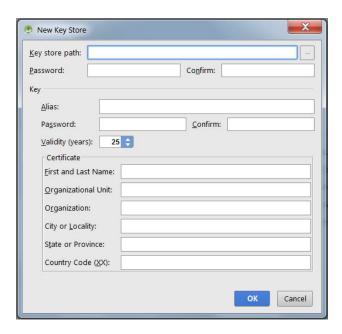

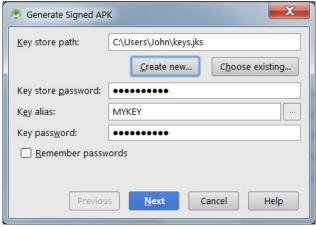

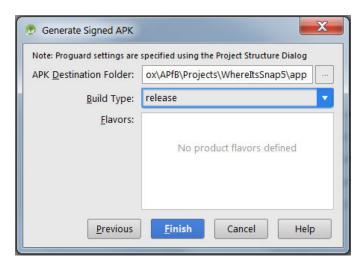

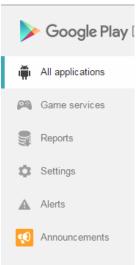

+ Add new application

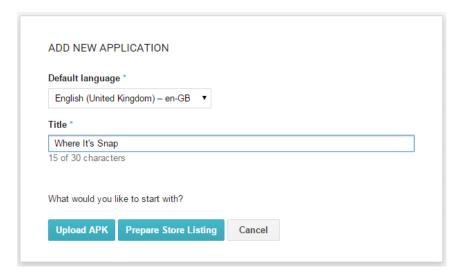

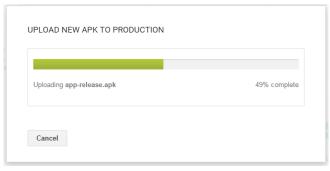

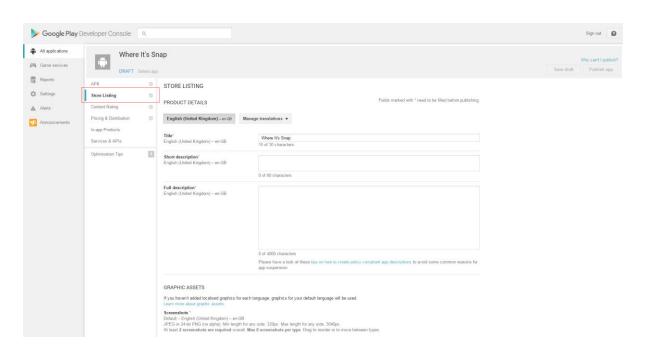

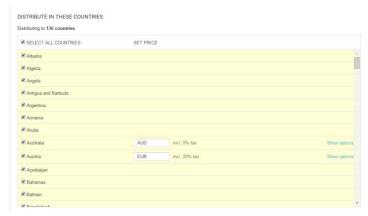

#### Chapter 30: Before You Go

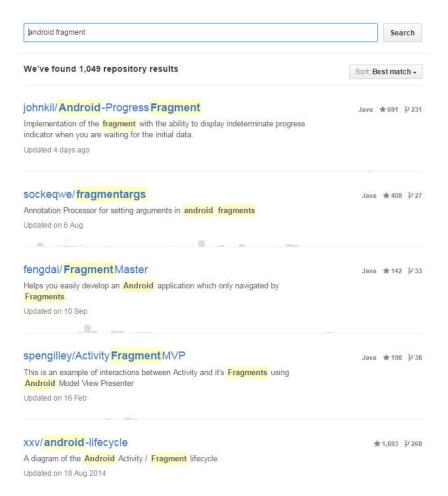

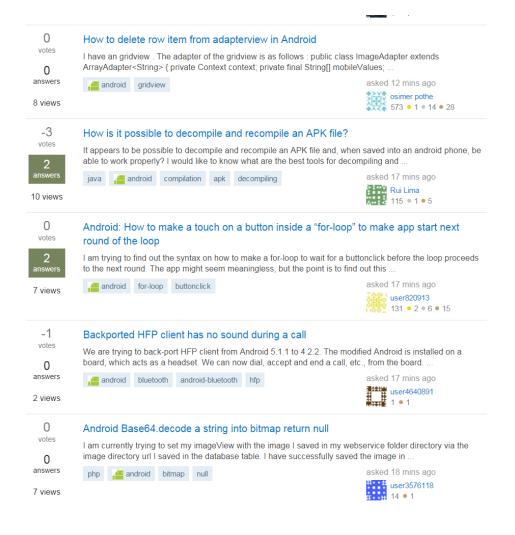